## ROUTER SECURITY CONFIG COMMANDS

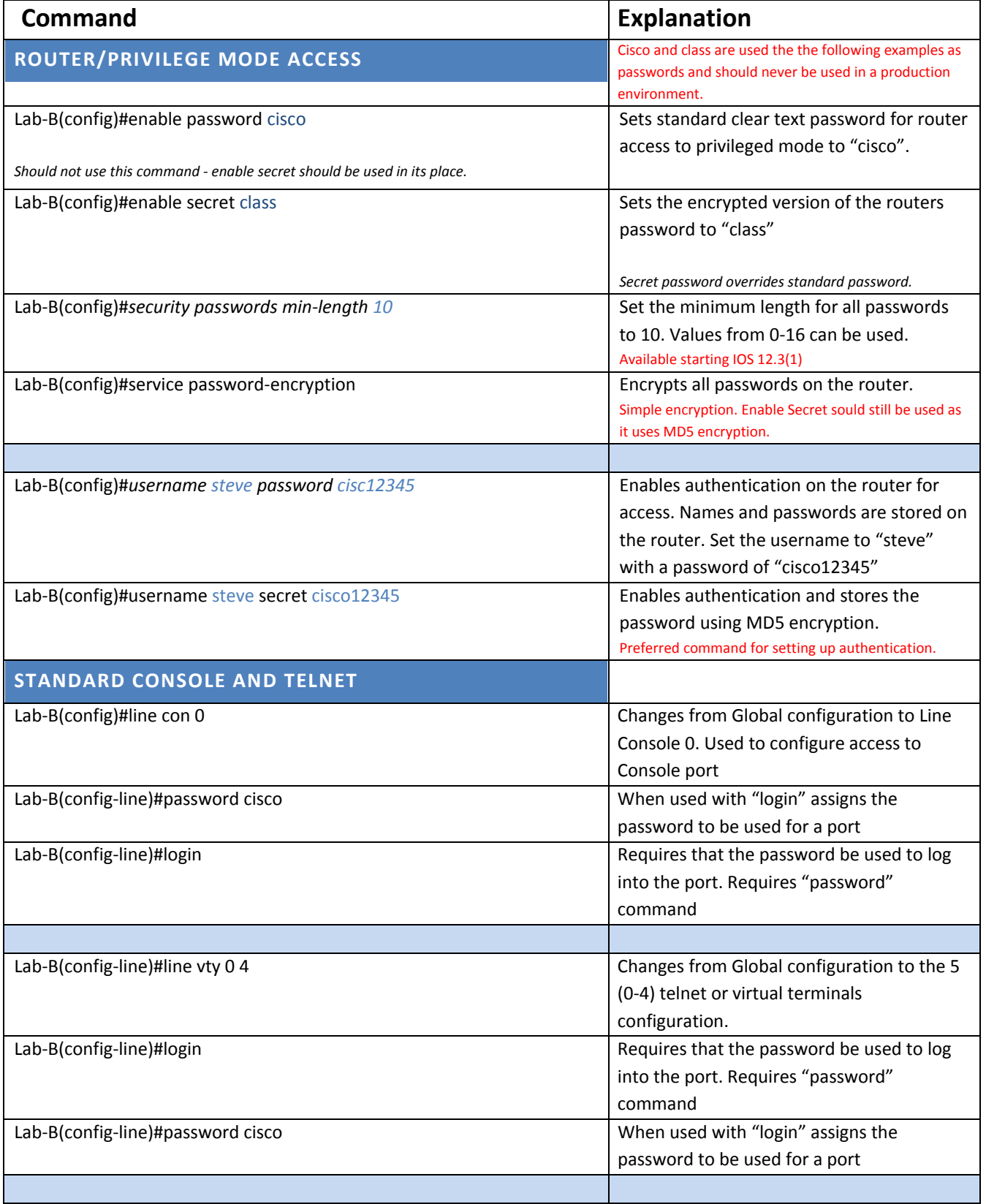

## ROUTER SECURITY CONFIG COMMANDS

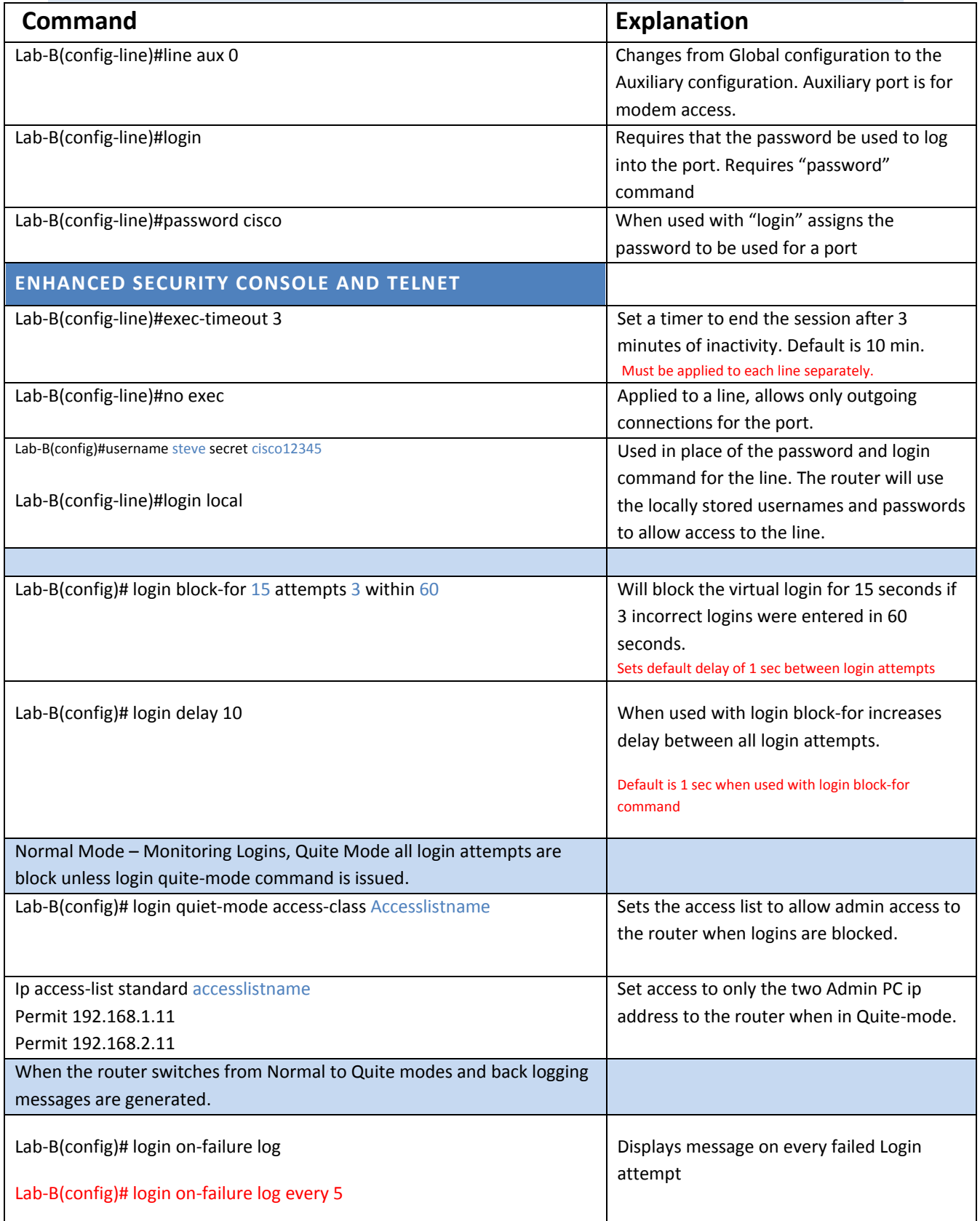

## ROUTER SECURITY CONFIG COMMANDS

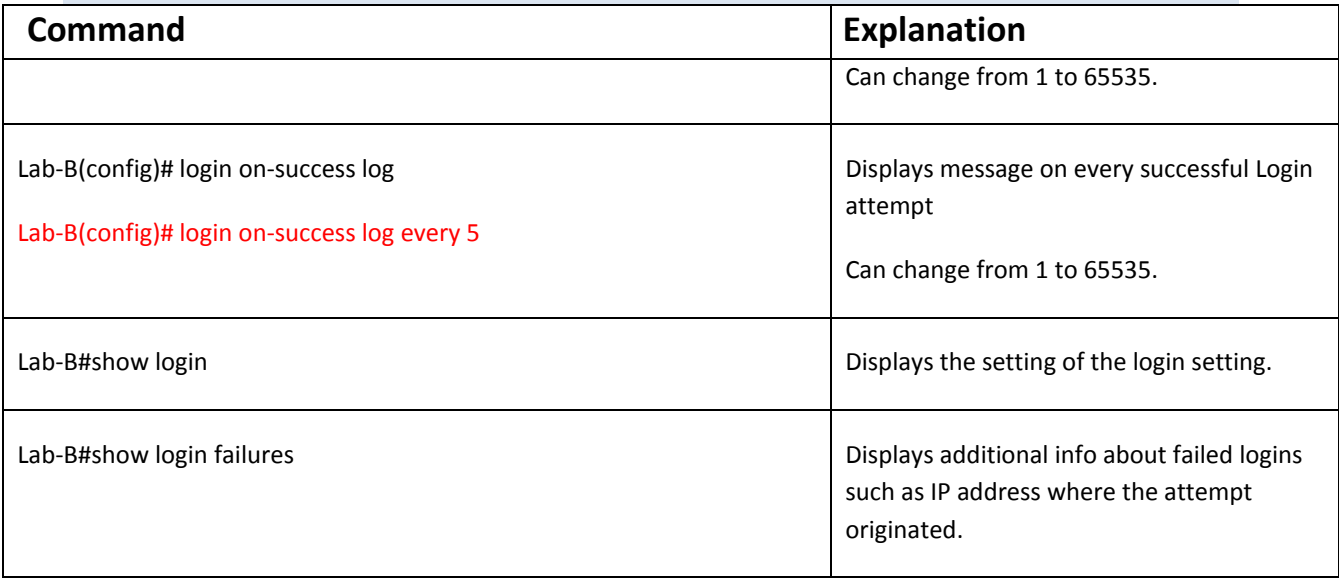